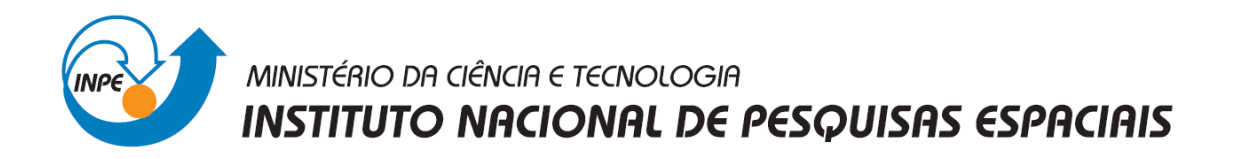

## **INTRODUÇÃO AO GEOPROCESSAMENTO - SER-300**

## **Laboratório de MNT**

**(Exercícios práticos)**

Discente: Laura Barbosa Vedovato

São José dos Campos 2014

Exercício 1 – Definindo o Plano Piloto e definindo projeção e projeto.

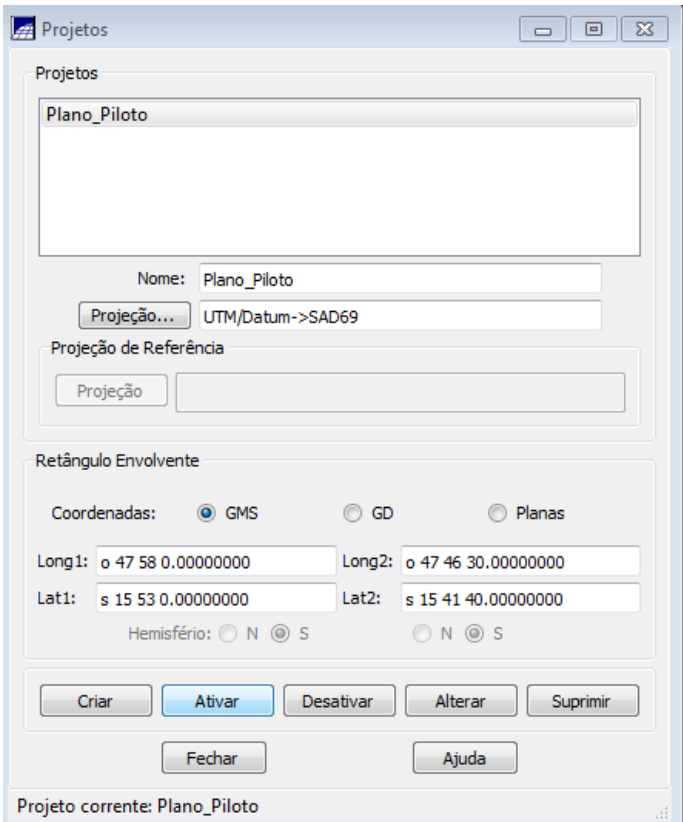

Exercicio 2 – Importação de amostras de modelo numérico de terreno. Passo 1- Importação do arquivo DXF com isolinhas num PI numérico.

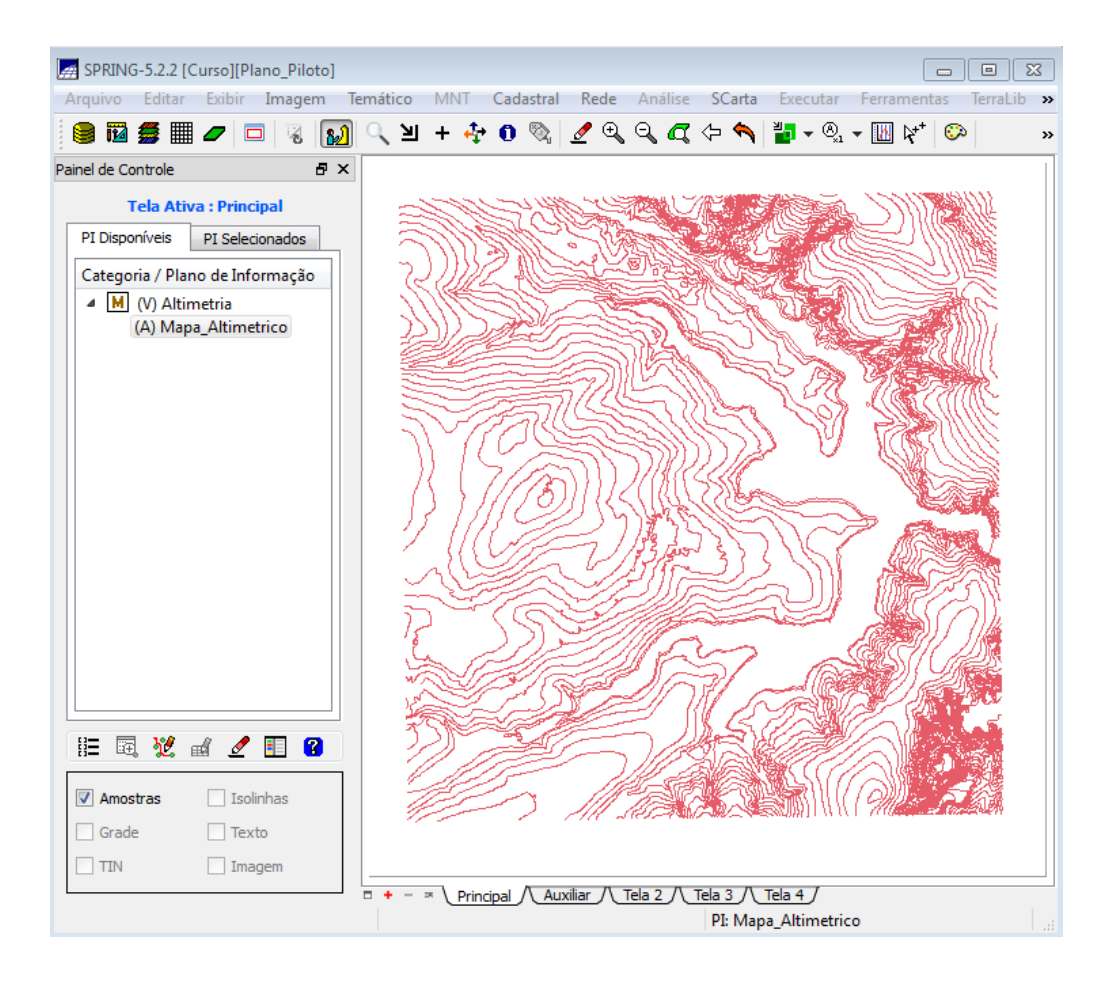

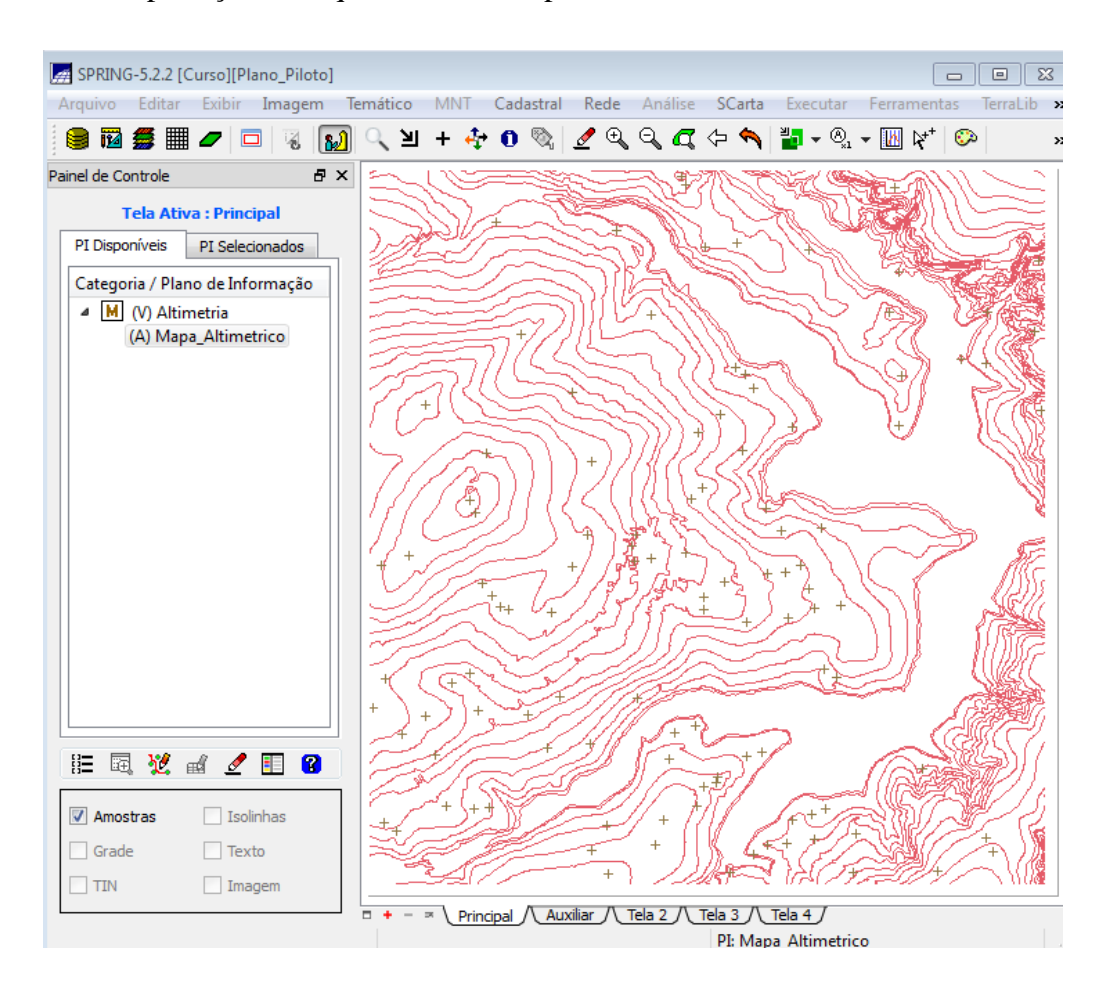

## Passo 2 – Importação de arquivo DXF com pontos cotados no mesmo PI das isolinhas.

Passo 3- Geração de toponímias

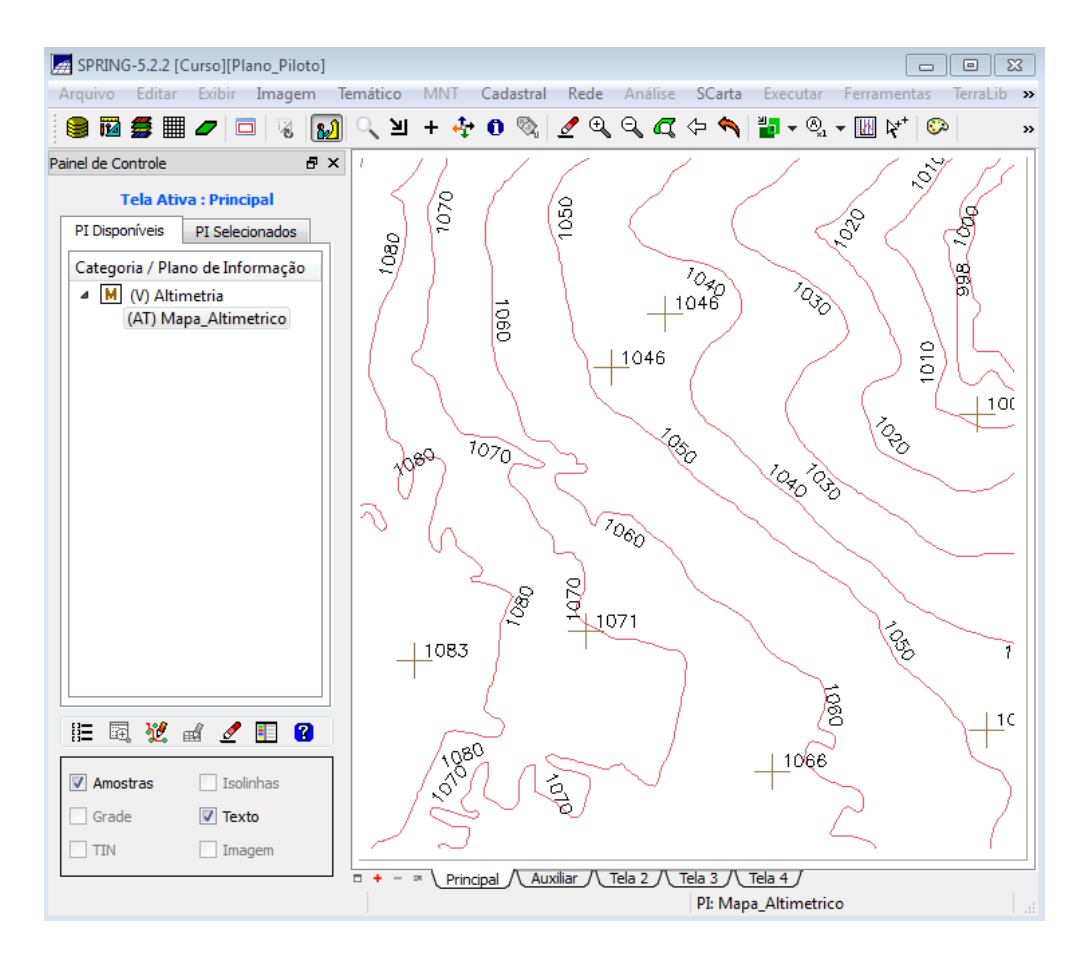

Exercício 3 – Edição de modelo numérico de terreno.

Passo 1 – Criação de um novo PI numérico e cópia do mapa altimétrico.

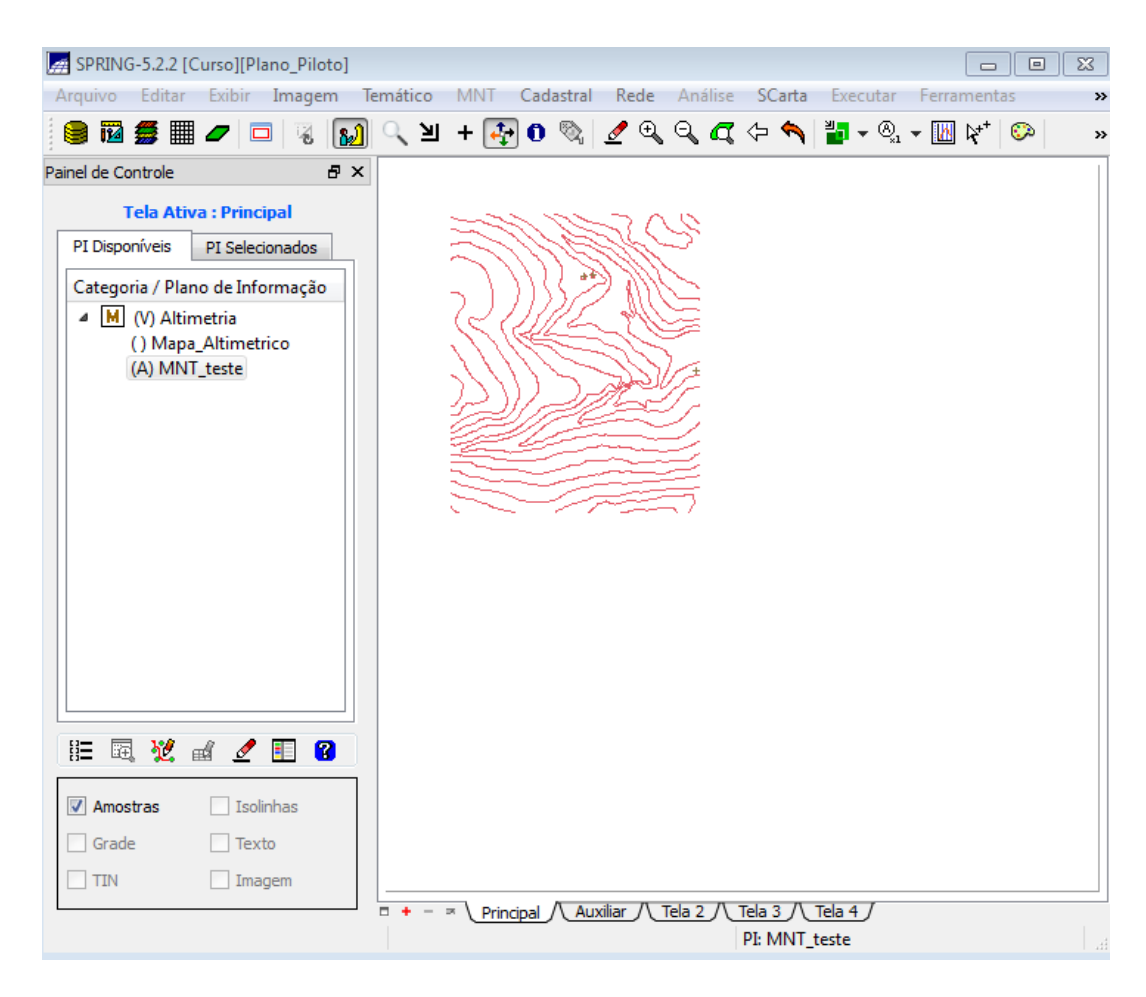

Passo 2 – Edição de isolinhas e pontos cotados num PI numérico.

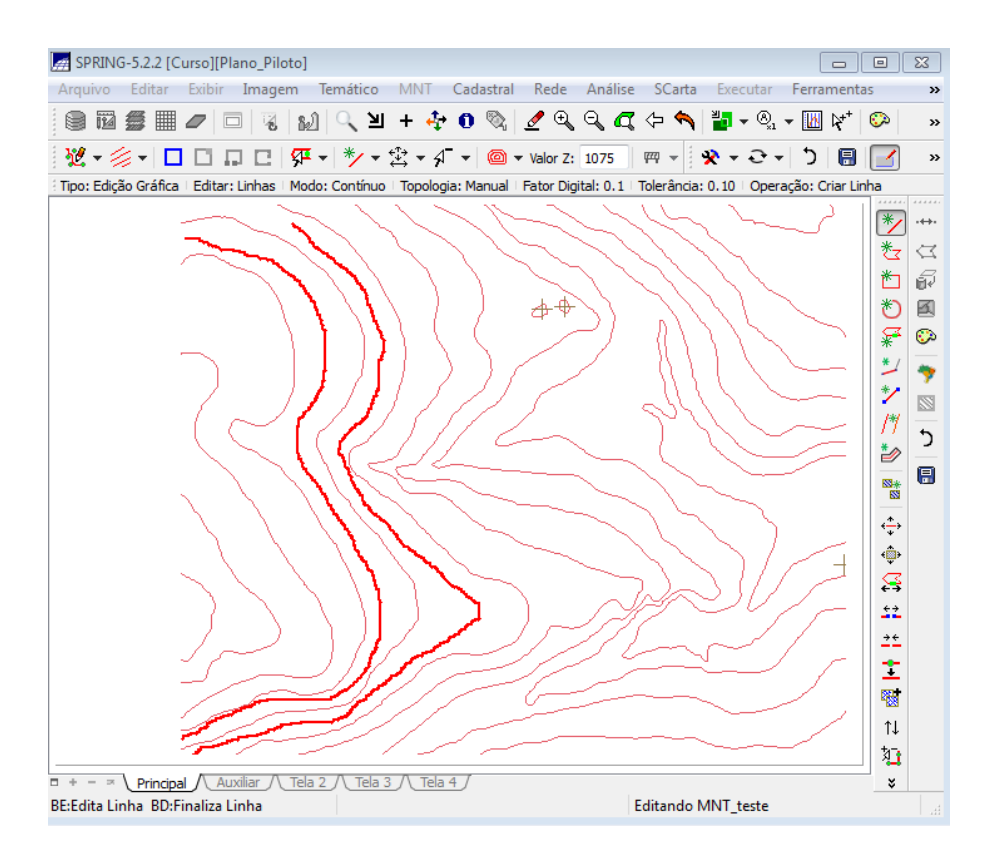

Verificação de Linhas:

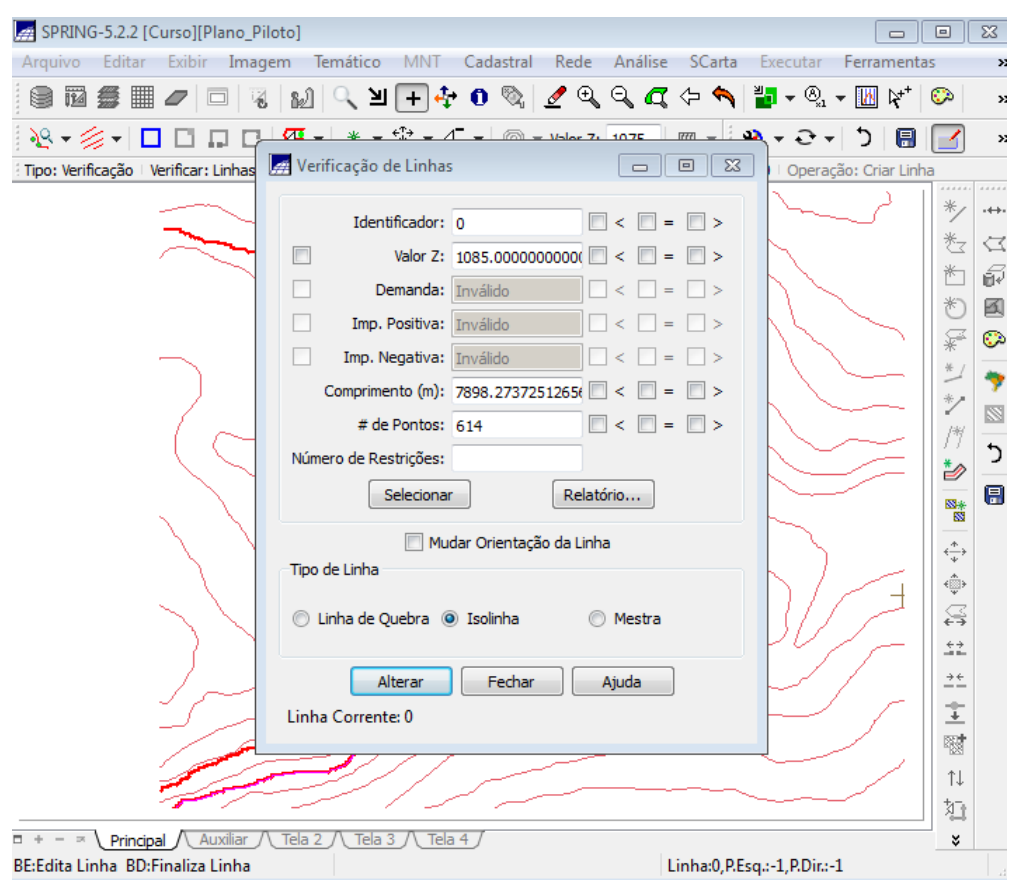

Edição de pontos cotados:

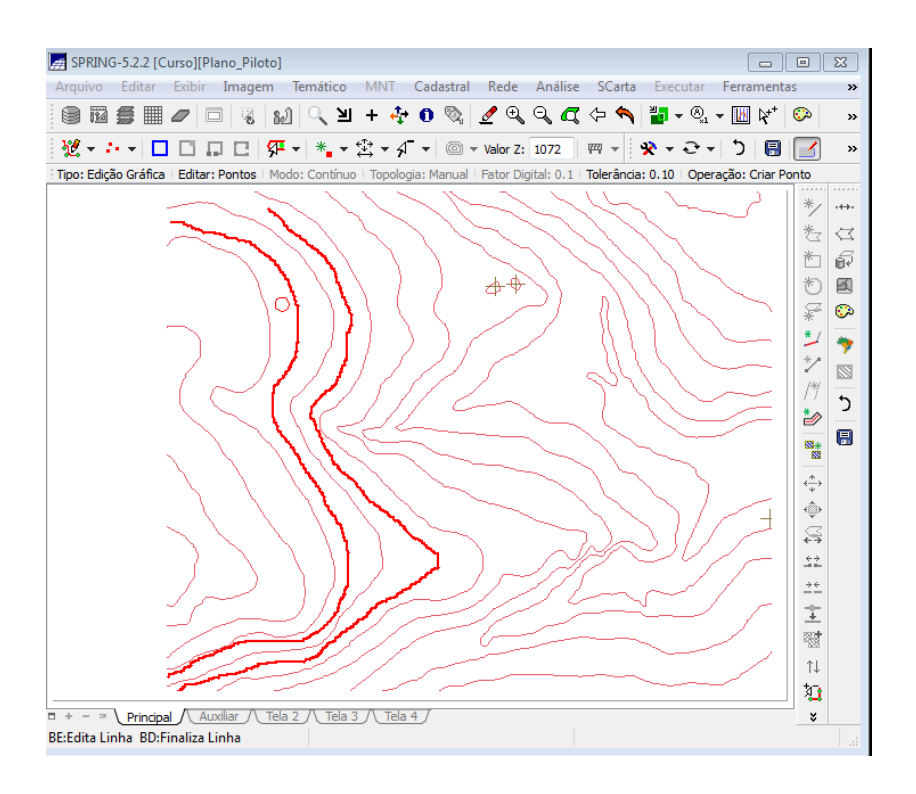

Exercicio 4 – Geração de grade triangular com e sem linha de quebra.

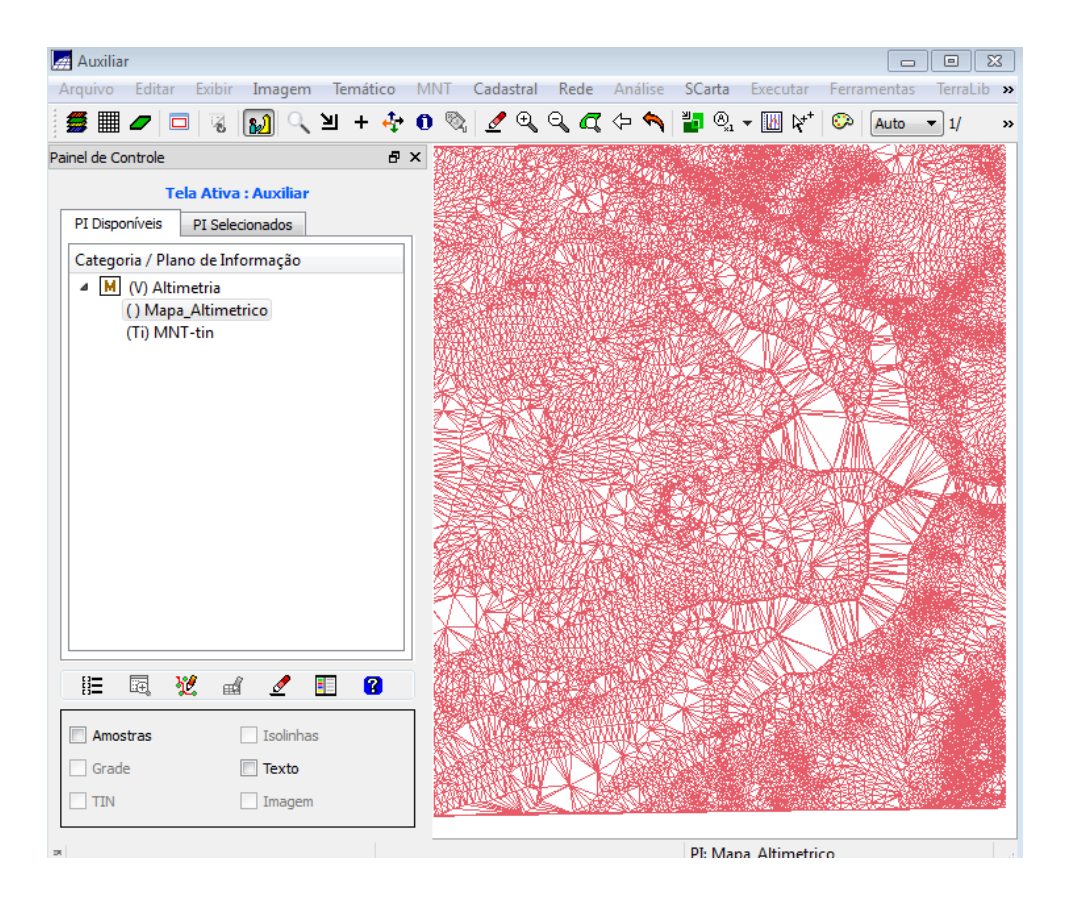

Passo 1 – Importação da drenagem de arquivo DXF para o PI temático.

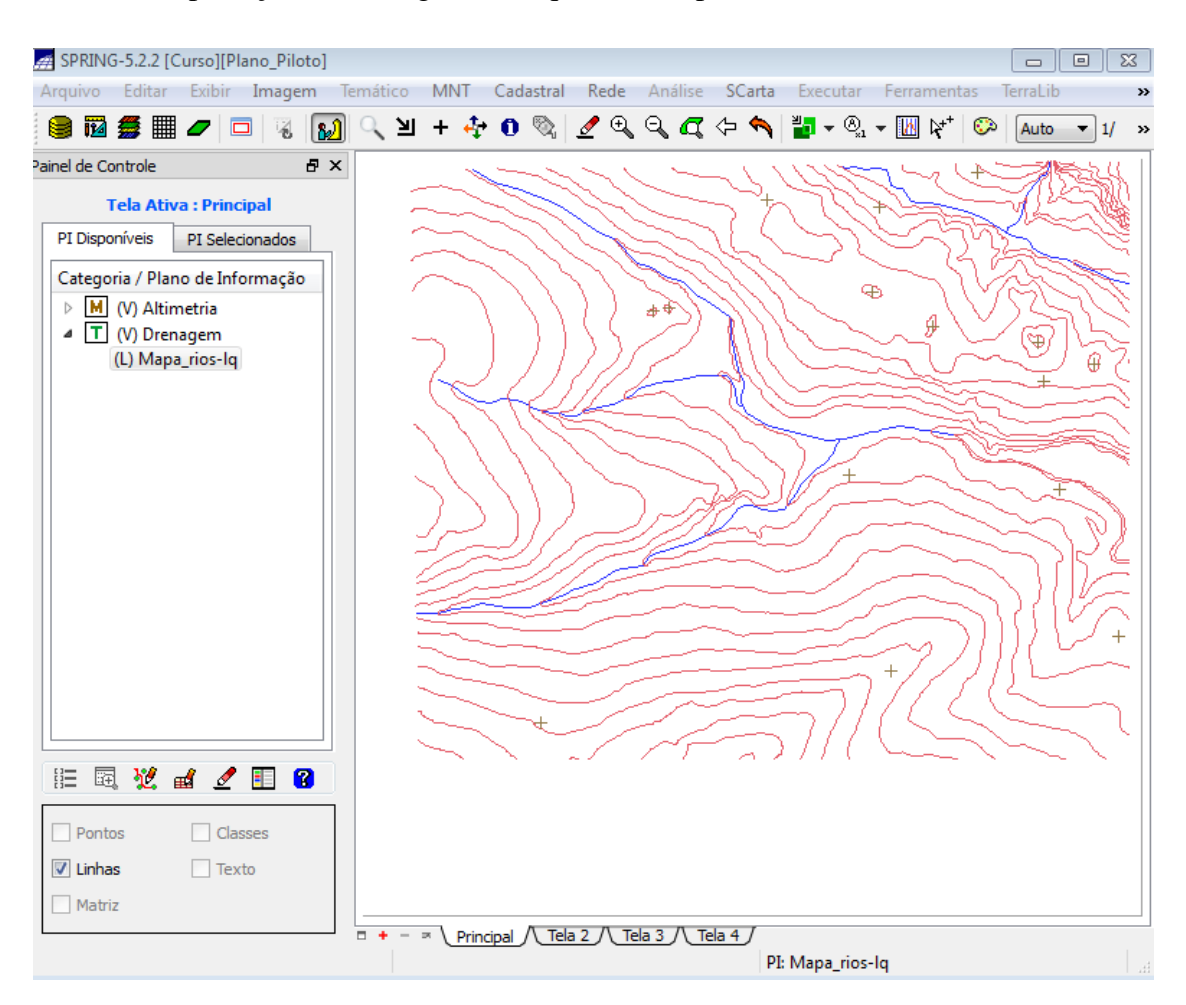

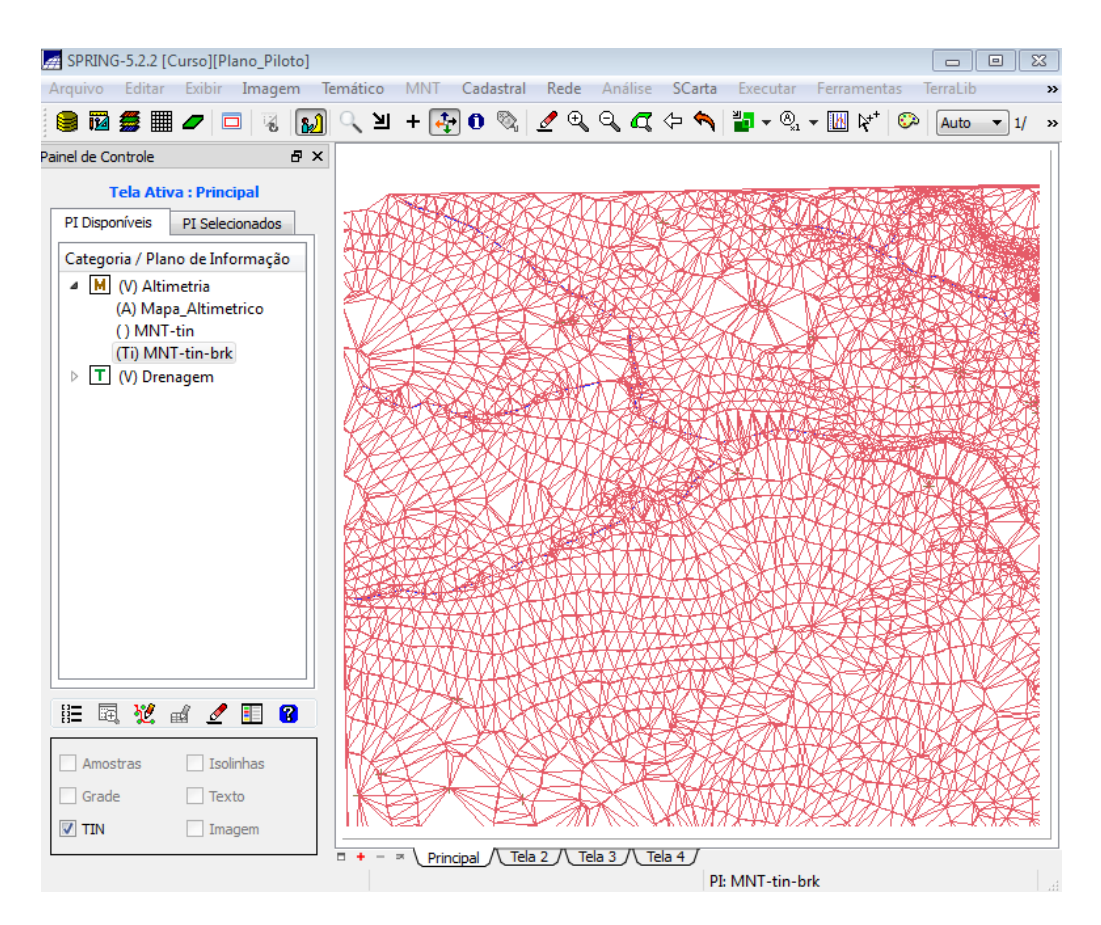

Passo 2 – Geração da grade triangular utilizando drenagem como linha de quebra.

Exercício 5 – Geração de grades retangulares por meio das isolinhas e por meio do TIN.

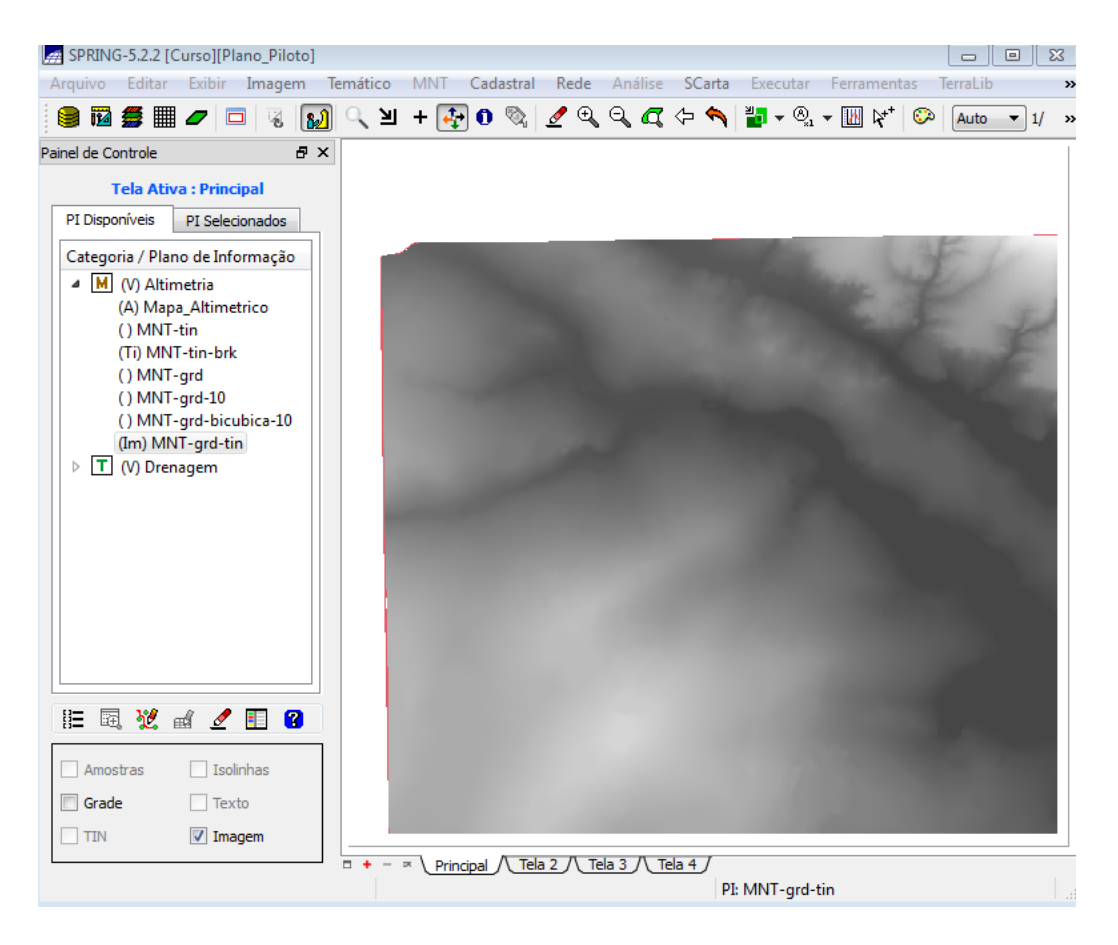

Exercicio 6- Geração de Imagem para Modelo Numérico em niveis de cinza e sombreada.

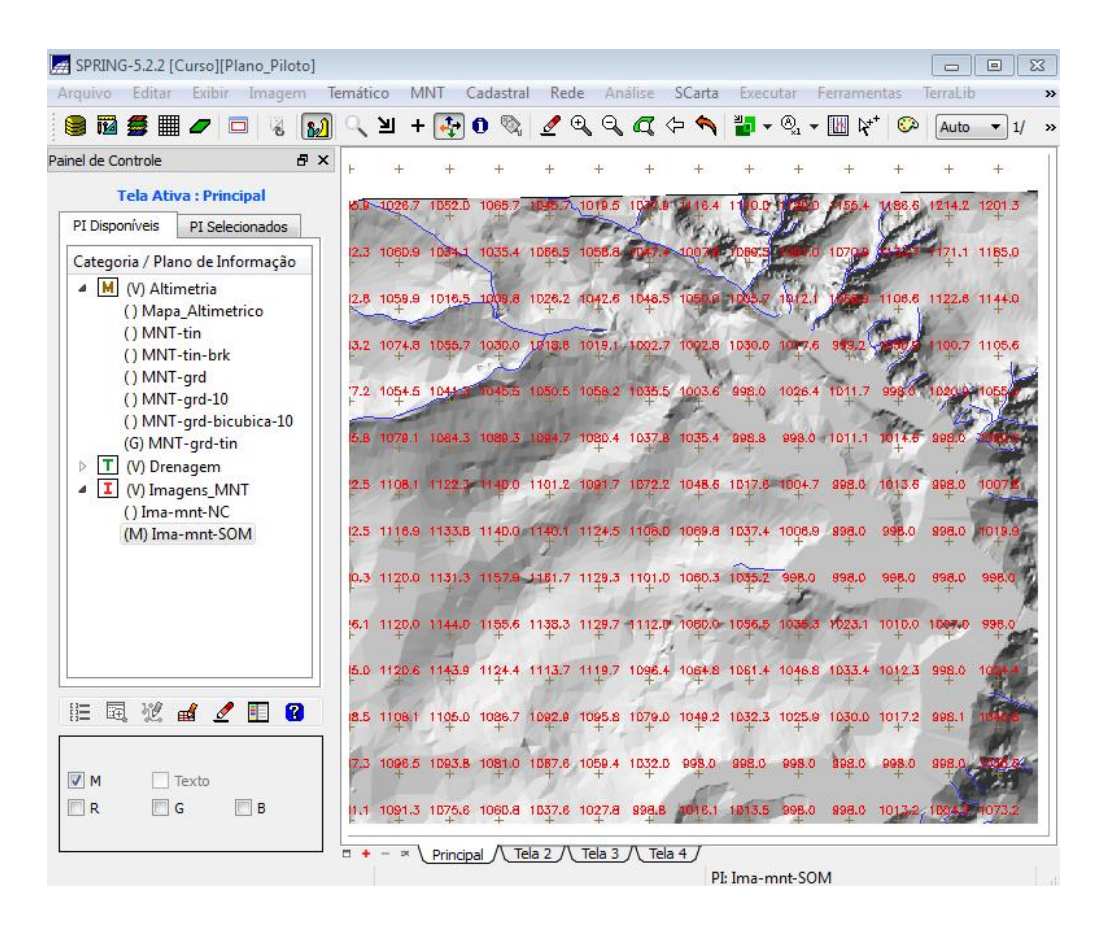

Exercício 7 – Geração de grade de decividade

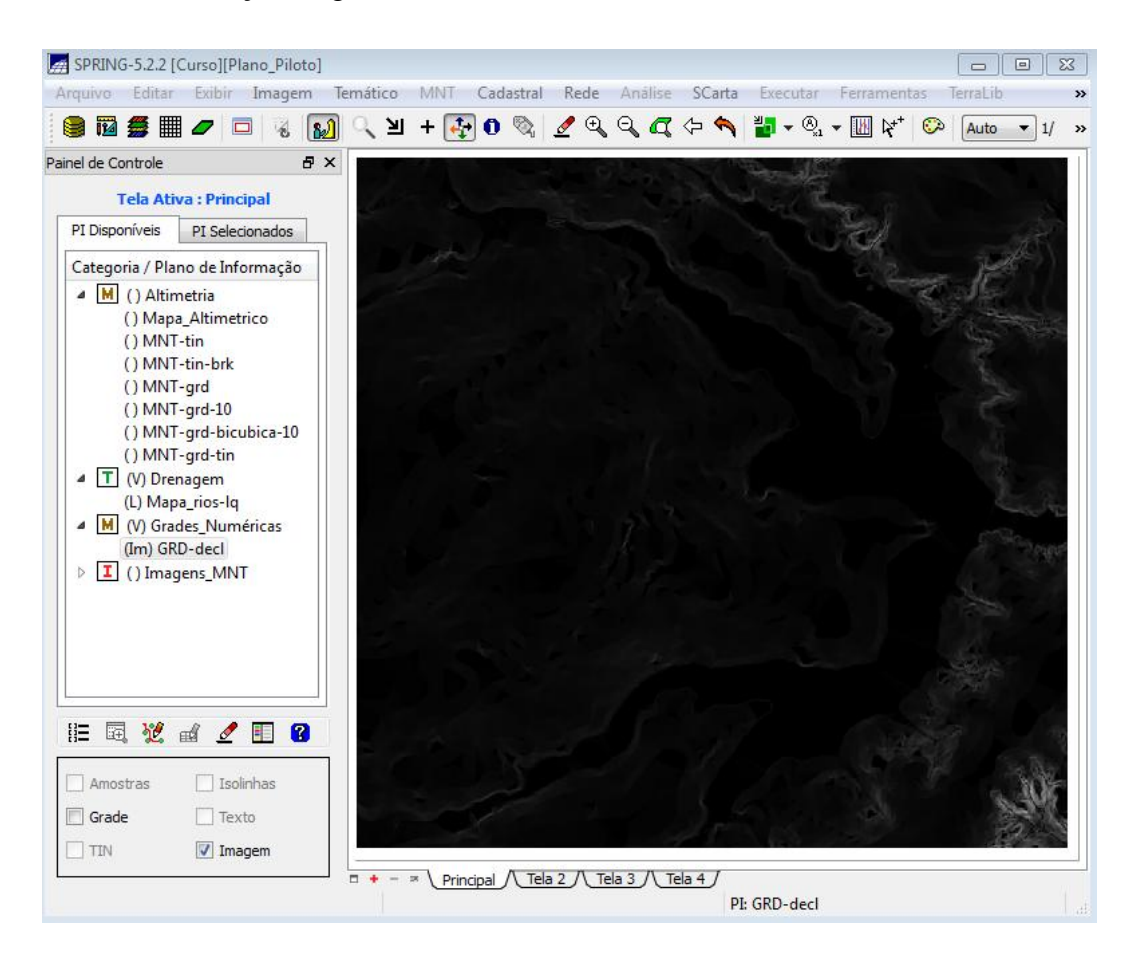

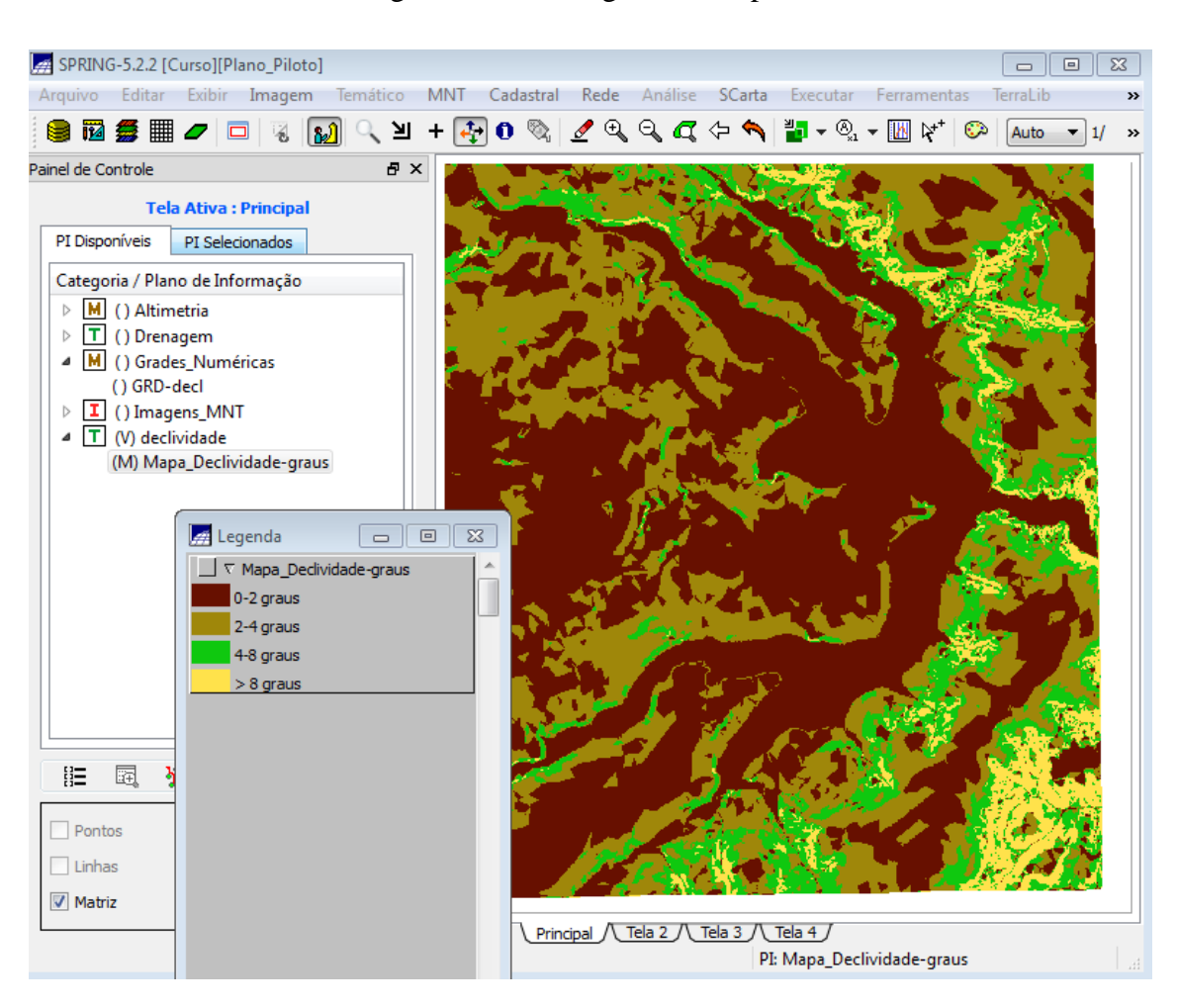

Exercício 8 – Fatiamento da grade numérica, gerando mapa de declividade.

Exercício 9 – Geração de perfil a partir de grades.

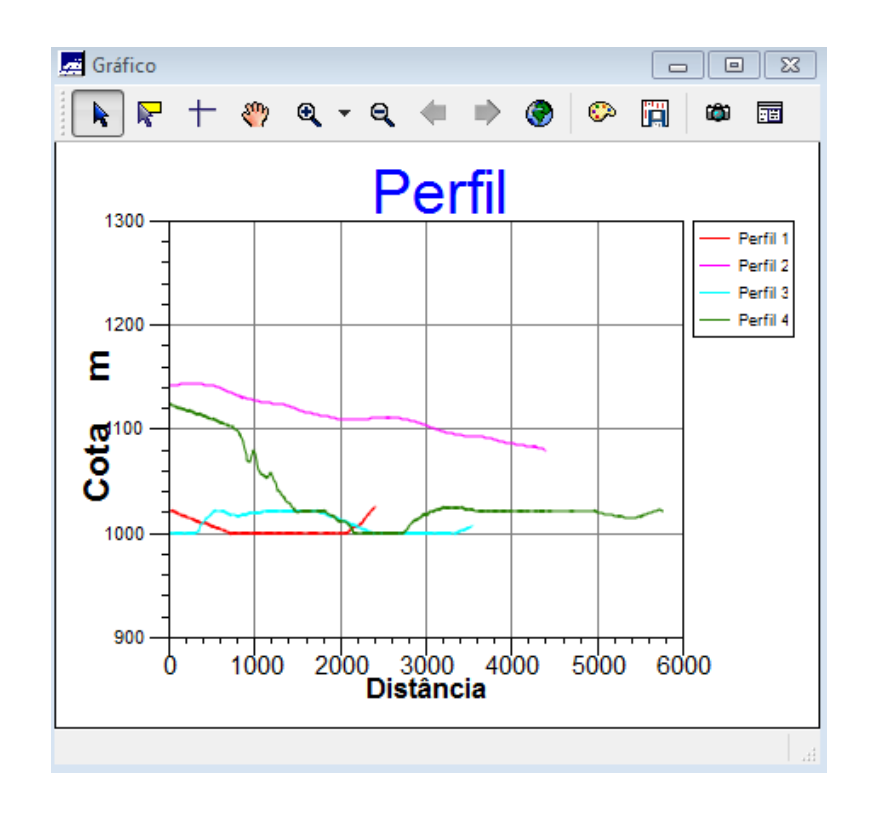

Exercícios 10 – Visualização da Imagem em 3D.

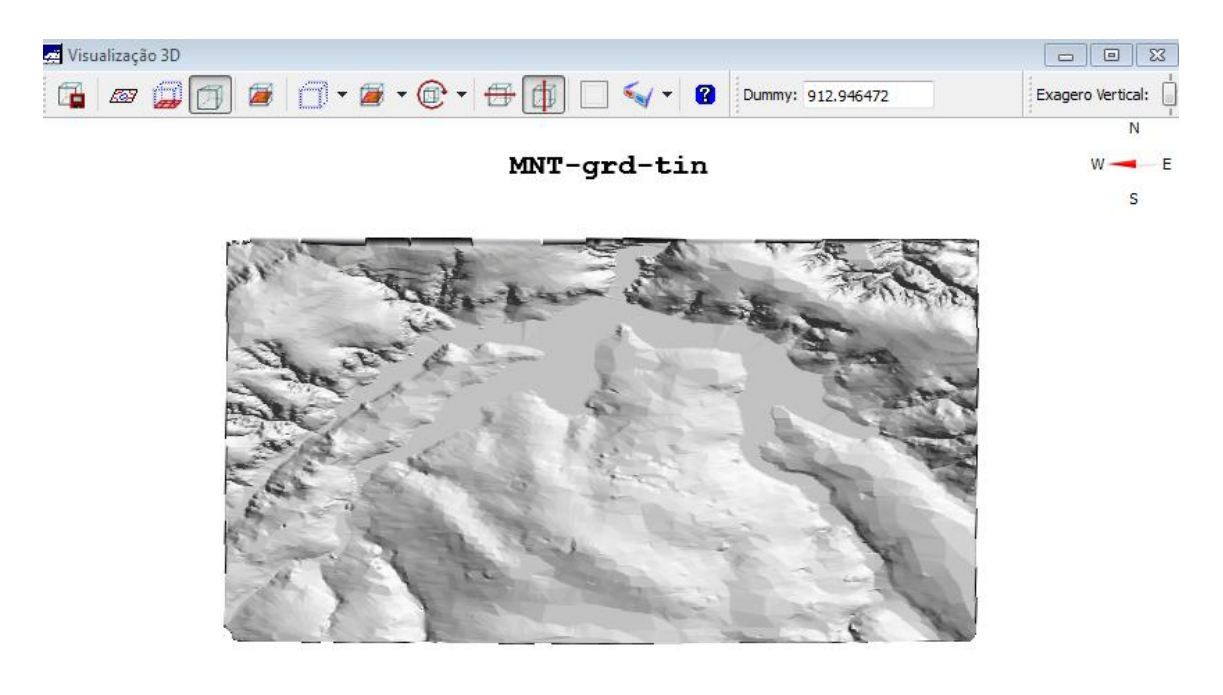